### **Cthulhu realms – Règles du jeu française non officiel**

### **Composants et mise en place**

**4 plateaux joueurs :** Donner un plateau à chaque joueur et remettre les plateaux restants dans la boite de jeu. Ils indiquent le niveau de santé mentale et doivent être placés devant soi à la vue de tous.

**4 Marqueurs de Santé mentale :** Donner un marqueur à chaque joueur et remettre les marqueurs restants dans la boite. Mettre son marqueur sur la case 50 de son plateau joueur, vous commencez avec 50 points de santé mentale. Lorsque vous gagnez ou perdez de la santé mentale, déplacer le marqueur pour qu'il indique les changements subies. Si vous tombez à 0 de santé mentale ou moins, vous perdez immédiatement et êtes éliminé de la partie.

**10 Initiate, 24 Follower, and 8 Goon Cards :** Donner à chaque joueur 2 initiates, 2 Goons and 6 Followers, puis chaque joueur mélange son deck de départ. Les cartes Goons et Followers restantes sont remises dans la boite. Mettre les initiates restants à portée de la zone de jeu.

**66 Cartes communes :** Mélanger-les pour créer un paquet commun, puis dévoiler 5 cartes et placez-les près du paquet de cartes initiate, elle représentent les cartes disponibles à l'achat du début de partie. Placez le reste du paquet commun **face visible** près des cartes disponibles à l'achat ce qui permet de voir la prochaine carte qui arrivera dans la zone d'achat.

### **Comment jouer ?**

Le joueur le dernier à être devenu fou devient premier joueur et commence le premier tour. On joue dans le sens horaire. Le premier joueur pioche 3 cartes de son paquet au début de la partie, sinon ce sera 5 cartes les autres tours. À son tour, vous pouvez jouer les cartes de votre main et présentent en jeu devant vous pour activer leurs pouvoirs. À la fin du tour, les cartes Entity et Artifact jouées sont défaussées (mettez les dans votre pile de défausse face visible à coté de votre paquet), ainsi que toutes les cartes qui vous reste en main et que vous avez choisi de ne pas jouer. Ne défaussez pas les cartes Lieu, elles restent en jeu jusqu'à ce quelle soit détruite. Ensuite piocher 5 cartes. Si vous devez piochez une carte et que votre paquet est vide, mélangez votre défausse pour constituer un nouveau paquet face caché. Si votre santé mentale atteint 0 ou moins, vous perdez. Si vous êtes le dernier joueur en jeu, vous gagnez !

#### **Les parties de plus de deux joueurs ont des règles différentes qui sont expliquées à la fin du livre de règle.**

# **Description d'une cartes de jeu :**

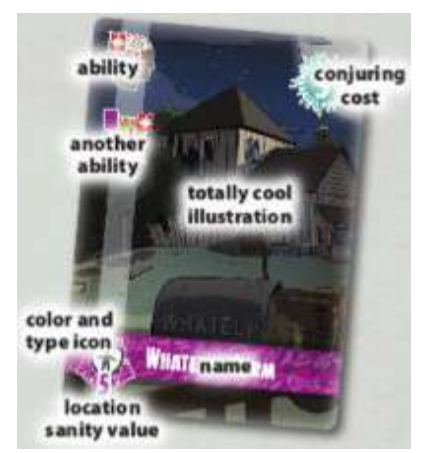

Ability : Capacité Another ability : Autre Capacité Conjuring cost : Coût d'invocation Totally cool illustration : Illustration magnifique Color and type icon : Couleur et icône représentant le type Location sanity value : Valeur de santé mentale du Lieu Name : Nom

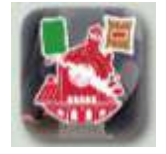

Cette capacité nécessite deux conditions :

- 1. Vous devez avoir une carte verte en jeu, et
- 2. une carte a été défaussée lors de ce tour.
- Si les deux conditions on été remplies, la capacité s'active.

## **Fonctionnement des cartes**

Les cartes peuvent être de 4 **couleurs** (jaune, violet, verte ou noire) et de 3 **types** (Entity, Artifact ou Lieu) ; ces informations sont présentent dans la partie inférieur gauche de la carte. Si la carte est un Lieu, elle possède également une **valeur de santé mentale** inscrit dans l'icône de type en bas à gauche. Le **coût d'invocation** est inscrit dans le coin en haut à droite de la carte. Chaque cartes possèdent une ou plusieurs **capacités**, qui se situes sur le coté gauche de la carte.

Lorsque vous jouez une carte de votre main, placez-la face visible devant vous. Chaque fois que vous jouer une carte, vous pouvez utiliser chacune de ses capacités une seule fois par tour. Si vous avez une carte Lieu en jeu, vous pouvez aussi utiliser chacune de ses capacités une seule fois par tour. Une fois que vous avez utilisez les capacités d'une carte, vous pouvez pivoter la carte pour indiquer que ces capacités ont été activées.

Jouer des cartes et activer des capacités peut être fait dans n'importe quel ordre – Vous pouvez jouer une carte, activer une de ses capacités, jouer une autre carte et activer ses capacités, puis revenir sur la carte précédente pour activer ses capacités restantes.

Vous n'êtes pas obliger d'activer toutes les capacités des cartes. En effet, certaines capacités ont une ou deux conditions – c'est-à-dire que pour activer ses capacités, vous devez avoir en jeu des cartes avec la couleur ou le type indiqués, ou avoir fait les capacités indiquées pendant le tour en cours.

Une carte ne peux pas remplir elle-même ses conditions (par exemple, une capacité nécessite d'avoir une carte jaune en jeu. Cela signifie que vous devez avoir une carte jaune autre que la carte qui possède cette condition). Il est possible qu'une carte remplissent plusieurs conditions de plusieurs autres cartes.

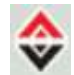

Certaines cartes possèdent une **double flèche contraire**, qui désigne deux capacités différentes. Cela veut dire que vous pouvez activer une capacité ou l'autre (si vous remplissez les conditions), mais pas les deux.

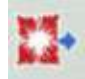

Certaines capacités ont une **symbole banni avec une flèche à coté de l'icône de la capacité**. Cela signifie que si vous activez cette capacité, il faudra immédiatement bannir la carte avec cette icône imprimer dessus (la remettre dans la boite de jeu).

Certains Lieu ont un bouclier sur l'icône de Lieu. Cela signifie que lorsque ce Lieu est en jeu, vous êtes protéger par les pertes de santé mentale de vos adversaires du nombre de point indiquer dans le bouclier :

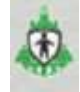

Un Lieu avec cet icône est un **Sanctuaire**. Les adversaires ne peuvent pas vous faire perdre de la santé mentale tant que ce Lieu est en jeu devant vous. Ils doivent détruire tous vos sanctuaires avant de vous infliger des points de santé mentale.

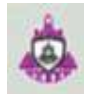

Un Lieu avec cet icône est un **Nexus**. Les adversaires ne peuvent pas infliger de points de santé mentale à **vos autres Lieux qui ne possèdent pas ce symbole en jeu**. Ils doivent détruire tous vos Nexus avant de pouvoir infliger des points de santé mentale à vos autres Lieu. Cependant, ceci ne protège pas de la capacité « Détruire un Lieu ».

### Conditions

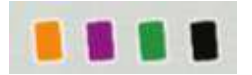

Cet icône indique que **vous devez avoir en jeu une autre carte de la couleur** indiquée pour activer cette capacité.

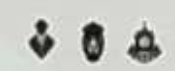

Cet icône indique que **vous devez avoir en jeu devant vous une autre carte possédant cet icône** (quelque soit la couleur de la carte) pour pouvoir activer cette capacité.

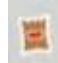

Cet icône signifie qui **si un joueur à défaussé** une carte durant votre tour, vous pouvez activer cette capacité.

3 Cet icône signifie que si **vous avez banni** une carte durant votre tour, vous pouvez activer cette capacités.

# **Capacités des Cartes**

## **Il y a 6 capacités différentes dans le jeu**

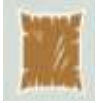

**Piocher / Défausser des cartes** : Si il y a une valeur avec un « + » sur l'icône, choisissez un joueur qui piochera autant de carte de son paquet que la valeur indiquée. Si il y a une valeur avec un «-» sur l'icône, choisissez un joueur qui devra défausser autant de carte de sa main que la valeur indiquée. Si il y a un « + » et un « - » choisissez un joueur qui fera les deux, Piocher puis défausser la valeur indiquée. Si vous votre paquet est vide et que vous devez piocher, mélanger votre défausse pour constituer un nouveau paquet.

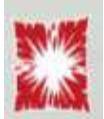

**Bannir un carte :** Choisissez une carte avec un coût d'invocation de 6 ou moins de votre main, de votre défausse ou présent dans les cartes disponibles au centre. Retirer cette carte du jeu, et remettez-la dans la boite. Si vous bannissez une carte du centre, remettez une nouvel carte au centre.

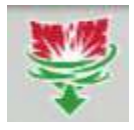

**Prendre une carte banni :** choisissez une carte dans la boite qui a été banni ce tour et placez-la sur le dessus de votre paquet.

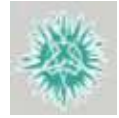

**Gagner des points d'invocation :** ajoutez le nombre inscrit à vos points d'invocations pour ce tour. À tout moment durant ce tour, vous pouvez dépenser tout ou partie de vos points d'invocations pour acheter autant de carte du centre disponible en payant leurs coûts.

Par exemple, si vous activez une capacité qui vous fourni 3 points d'invocations et une autre qui vous en fourni 2, vous avez au total 5 points d'invocations. Vous pouvez acheter une ou plusieurs cartes disponibles au centre sachant que la somme de leur coût ne pourra pas dépasser 5 ( dans cet exemple, vous pouvez prendre une carte ayant un coût de 3 et une autre carte ayant un coût de 2 ou vous pouvez décider de prendre une carte d'un coût de 4 et de ne pas utiliser le dernier points qui vous reste).

Quand vous prenez une carte en dépensant des points d'invocations, placez la carte acheter directement dans votre défausse puis ajouter une nouvelle carte au carte disponible du centre venant du paquet commun. ( il y a toujours 5 cartes disponibles au centre, plus les cartes initiates). Vous n'êtes pas obliger de dépenser tous vos points d'invocations, mais les points qui vous reste à la fin du tour sont perdus – vous ne pourrez pas les garder pour les utiliser au prochain tour.

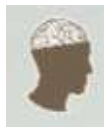

**Gagner / Perdre de la santé mentale** : si il y a une valeur avec un « + », choisissez un joueur qui gagnera autant de santé mentale que la valeur indiquée.

Si il y a une valeur avec un « - », choisissez un joueur ou un Lieu en jeu pour qu'il perd autant de santé mentale que la valeur indiquée.

Quand vous choisissez un joueur, ce joueur bouge son jeton de santé mentale pour indiquer son nouveau niveau de santé mentale. Si un joueur atteint 0 ou moins sur sa piste de santé mentale, il

est immédiatement éliminé du jeu. Si vous êtes le seul joueur encore en jeu, vous gagnez !

Si un Lieu perd plus de santé mentale que sa valeur de santé mentale (indiqué dans le coin en bas à gauche) en un tour, ce Lieu descend jusqu'au désordre – Il est détruit et placer dans la défausse de son propriétaire. Si vous ne faite pas perdre assez de points de santé mentale à un Lieu pour le détruire, ce Lieu redevient intact à la fin du tour ; la perte de santé mentale d'un Lieu ne reste pas d'un tour à l'autre.Vous pouvez diviser vos pertes de santé mentale et les appliquer sur les Lieux ou sur plusieurs joueurs.

Il est possible de gagner plus de santé mentale que la valeur maximum de la piste de santé mentale. Lorsque vous avez plus de 55 santé mentale, utiliser le marqueur 55+ pour vous souvenir que vous avez plus de 55 santé mentale.

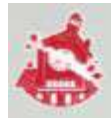

**Détruire un Lieu :** Choisissez un Lieu en jeu, appartenant à n'importe quel joueur. Ce Lieu est détruit et placer dans la défausse de son propriétaire.

# **Fin du jeu**

Si vous êtes le seul joueur qui possède encore de la santé mentale, vous gagnez.

Si le paquet de carte commun est vide, le joueur qui lui reste le plus de santé mentale l'emporte. En cas d'égalité, le gagnant est celui qui a le plus de cartes dans son paquet et sa défausse. Si il y a toutefois encore égalité, tout le monde perd dans la souffrance.

### **Partie à 3 ou 4 joueurs**

Il y a quelques modifications des règles lors des parties à 3 ou 4 joueurs.

Lors de la mise en place, au lieu de faire un ligne de 5 cartes disponibles à l'achat, placer plutôt 3 cartes avant et après les joueurs (dans la zone séparant les joueurs). Vous pouvez dépenser des points d'invocations pour acheter les 6 cartes proche de vous (3 cartes situé entre le joueur de votre gauche et vous, et 3 cartes entre le joueur de votre droite et vous). Le premier joueur pioche 3 cartes, le dernier joueur pioche 5 pioche et les autres joueurs pioche 4 cartes au début de la partie.

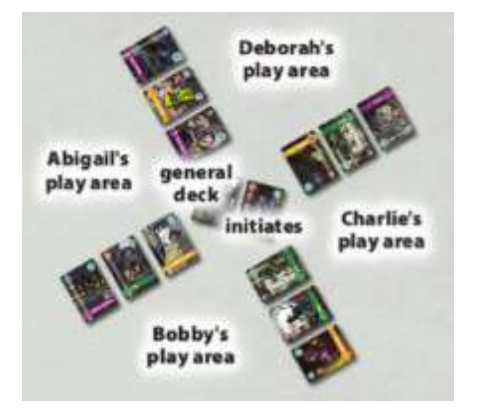

Deborah's play area : zone de jeu de Déborah Charlie's play area : zone de jeu de Charlie Bobby's play area : zone de jeu de Bobby Abigall's play area : zone de jeu d'Abigall General deck : paquet commun Initiates : Cartes « initiates »

### **Mise en place d'une partie à 4 joueurs**

Les cartes disponibles pour bobby sont les cartes entre Bobby et Abigall, et les cartes entre Bobby et Charlie. Les cartes près de Déborah ne sont pas disponibles pour Bobby.

Quand vous êtes éliminé, bannissez les cartes qui vous été disponibles entre vous et vos voisins – Ajouter 3 nouvelles cartes du paquet commun entre vos deux voisins.

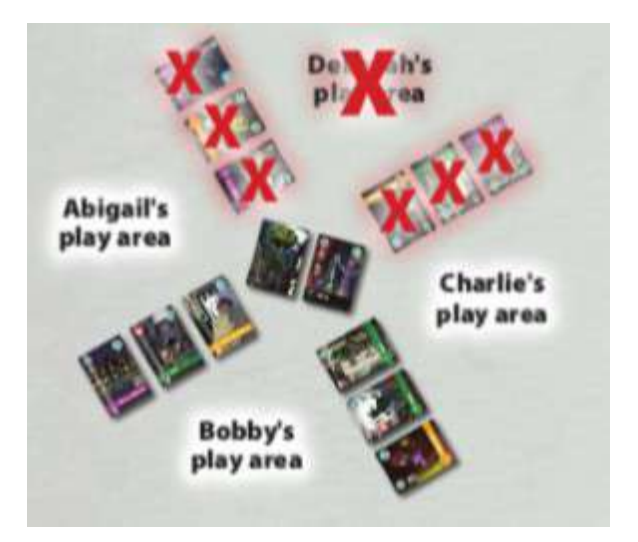

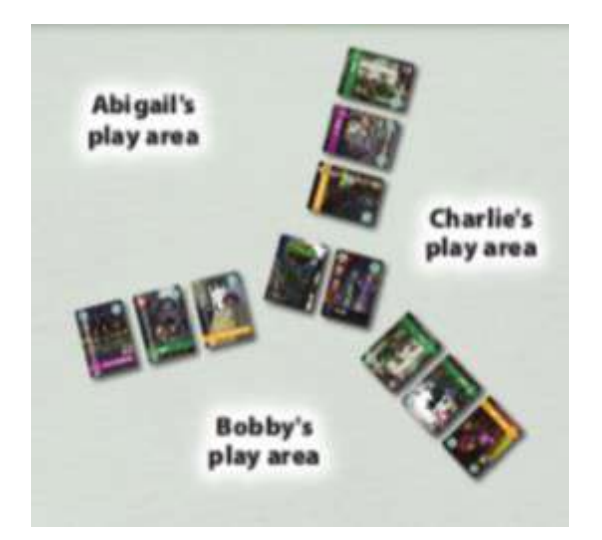

#### **Élimination d'un joueur**

Déborah perd ses derniers points de santé mentale et est éliminée. Toutes ses cartes, ainsi que celle disponibles pour elle sont banni... (suite image suivante)

Lorsque que l'on fait perdre des points de santé mentale, on ne peut viser que ses voisins. Par exemple, si vous jouez une carte qui fait perdre 8 points de santé mentale, chacun de vos voisin perd 8 points de santé mentale. Dans tous les cas, ils peuvent être divisés entre le joueur et ses Lieu. Lorsqu'il ne reste que 2 joueurs, ils ont chacun 1 seul voisin, et 6 cartes disponibles entre-eux. Toutes les autres capacités sont joués normalement.

**Élimination d'un joueur (suite)** …et une nouvelle ligne d'échange et créer entre les nouveaux voisins, Abigall et Charlie.

Lorsque que l'on cible un joueur ou une carte avec une capacité, vous n'avez le choix qu 'entre vous et vos voisins. Vous ne pouvez pas, par exemple, bannir une carte disponibles présente dans une ligne entre deux autres joueurs.